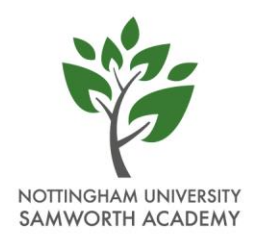

11th March 2021

Dear Parent/Carer,

Following my letter to you regarding options, I write to you today with a further update.

As you will be aware, we recently suffered a cyber attacker within the trust, which has resulted in us having very little IT access. As a result of this, we will have to delay our Year 9 Options Evening by one week.

Year 9 Options Evening will now take place on **Wednesday 24th March between 4 –7pm**.

# **How will the evening work?**

The event will take place online. You will be able to book slots to attend presentations of the subjects of your child's choice. We would suggest attending appointments with all of the subjects your child is interested in.

## **How many options choices will my child have?**

Each student will be able to choose three options.

## **Will my child be guaranteed to get the options they choose?**

No. We ask all students to choose a reserve option in the event that we are not able to fulfil everyone's option requests due to timetable constraints.

## **If my child has already decided exactly what they want to do, do we have to attend the event?**

Yes. It is important that students challenge their thoughts on what they want to choose and ensure that, after listening to the Head of Department, the options they are choosing are the right ones for them.

## **How do we join online?**

Appointments will be available for booking from Wednesday 16th March until Tuesday 23rd March. To make your appointments please login at: https://parents-booking.co.uk/nusa

To login you will need to enter:

- · Your first name and surname
- · Your child's first name, surname and date of birth

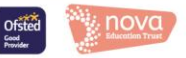

The login details you enter must match those we have on record for you.

After you have made your appointments you can choose to print or e-mail a confirmation.

On the day of your appointments, you need to re-login at the website address above. 10mins before your appointments are due to begin you will be able to join the video meeting room, where you can wait for your appointment(s).

Internet Browser Compatibility:

You must use one of the below devices and internet browser combinations for the video meeting technology to work:

- · Apple iPhone/iPad (iOS 11+): Safari
- · Android phone/tablet: Chrome or Firefox
- · Linux computer: Chrome or Firefox
- · Microsoft Surface: Chrome or Firefox
- · Mac computer: Safari, Chrome or Firefox
- · Windows computer: Chrome, Firefox or Edge (Chromium)

Troubleshooting Tips

· If you cannot login please contact the school office.

· The email address field entered is only used to send your appointment confirmation. If you have problems logging in, it will not be because of the e-mail address you entered.

### **We do not have access to a device or internet at home, how can we join?**

If you are struggling to access a device, please contact Miss Malhi on gmalhi@nusa.org.uk as we will be able to arrange for you to come in to school and use one of our school computers for the event.

If you have any further questions, do not hesitate to get in touch.

Kind regards,

Emma Howard

Head of School